# Exceptions and Processes

Samira Khan

April 18, 2017

### Control Flow

- Processors do only one thing:
  - From startup to shutdown, a CPU simply reads and executes (interprets) a sequence of instructions, one at a time
  - This sequence is the CPU's control flow (or flow of control)

#### Physical control flow

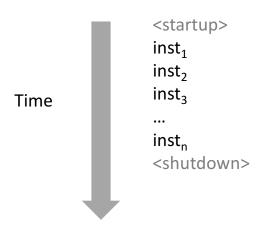

## Altering the Control Flow

- Up to now: two mechanisms for changing control flow:
  - Jumps and branches
  - Call and return

React to changes in *program state* 

- Insufficient for a useful system:
  Difficult to react to changes in *system state* 
  - Data arrives from a disk or a network adapter
  - Instruction divides by zero
  - User hits Ctrl-C at the keyboard
  - System timer expires
- System needs mechanisms for "exceptional control flow"

## **Exceptional Control Flow**

- Exists at all levels of a computer system
- Low level mechanisms
  - 1. Exceptions
    - Change in control flow in response to a system event (i.e., change in system state)
    - Implemented using combination of hardware and OS software
- Higher level mechanisms
  - 2. Process context switch
    - Implemented by OS software and hardware timer
    - Overlaps execution with useful work from other process
  - 3. Signals
    - Implemented by OS software

## Today

- Exceptional Control Flow
- Exceptions
- Processes
- Process Control

### Exceptions

- An exception is a transfer of control to the OS kernel in response to some event (i.e., change in processor state)
  - Kernel is the memory-resident part of the OS
  - Examples of events: Divide by 0, arithmetic overflow, page fault, I/O request completes, typing Ctrl-C

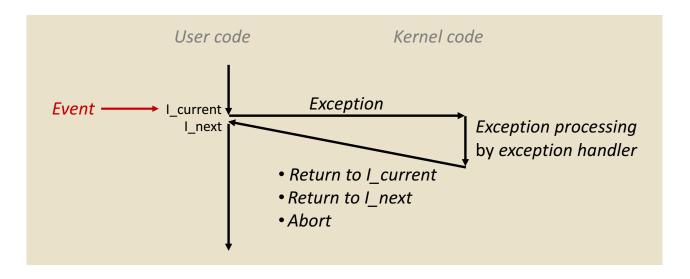

## **Exception Tables**

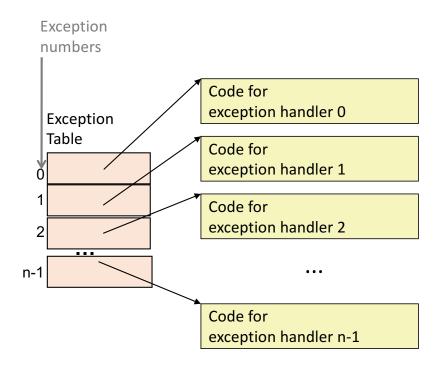

- Each type of event has a unique exception number k
- k = index into exception table (a.k.a. interrupt vector)
- Handler k is called each time exception k occurs

## Running the Exception Handler

- Hardware saves the old program counter
- Identifies location of exception handler via table
- Then jumps to that location
- OS code can save registers, etc.

(partial) Taxonomy

ECF

Asynchronous

Synchronous

Interrupts

Traps

Faults

Aborts

## Asynchronous Exceptions (Interrupts)

- Caused by events external to the processor
  - Indicated by setting the processor's interrupt pin
  - Handler returns to "next" instruction
- Examples:
  - Timer interrupt
    - Every few ms, an external timer chip triggers an interrupt
    - Used by the kernel to take back control from user programs
  - I/O interrupt from external device
    - Hitting Ctrl-C at the keyboard
    - Arrival of a packet from a network
    - Arrival of data from a disk

## Synchronous Exceptions

 Caused by events that occur as a result of executing an instruction:

### • Traps

- Intentional
- Examples: **system calls**, breakpoint traps, special instructions
- Returns control to "next" instruction

#### Faults

- Unintentional but possibly recoverable
- Examples: page faults (recoverable), protection faults (unrecoverable), floating point exceptions
- Either re-executes faulting ("current") instruction or aborts

#### Aborts

- Unintentional and unrecoverable
- Examples: illegal instruction, parity error, machine check
- Aborts current program

## Note on Terminology

- Real world does not use consistent terms for exceptions
- We will follow textbook's terms in this course

- However, in real world:
  - 'interrupt' meaning what we call 'exception' (x86)
  - 'exception' meaning what we call 'fault'
  - 'fault' meaning what we call 'fault' or 'abort' (ARM)
  - ... and more

## System Calls

- Each x86-64 system call has a unique ID number
- **Examples:**

| Number | Name   | Description            |
|--------|--------|------------------------|
| 0      | read   | Read file              |
| 1      | write  | Write file             |
| 2      | open   | Open file              |
| 3      | close  | Close file             |
| 4      | stat   | Get info about file    |
| 57     | fork   | Create process         |
| 59     | execve | Execute a program      |
| 60     | _exit  | Terminate process      |
| 62     | kill   | Send signal to process |

## System Call Example: Opening File

- User calls: open (filename, options)
- Calls \_\_open function, which invokes system call instruction syscall

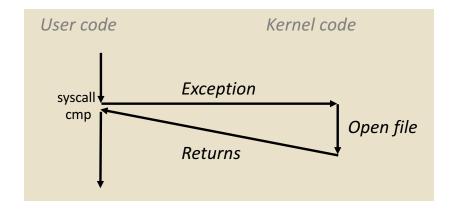

- %rax contains syscall number
- Other arguments in %rdi, %rsi, %rdx, %r10, %r8, %r9
- Return value in %rax
- Negative value is an error corresponding to negative errno

## System Call Almost like a function call

- User calls: open (fi
- Calls open function

#### 00000000000e5d70

e5d79: b8 02 00

e5d7e: 0f 05 48 3d 01 e5d80:

e5dfa: с3

- Transfer of control
- On return, executes next instruction
- Passes arguments using calling convention
- Gets result in %rax

#### One Important exception!

- **Executed by Kernel**
- Different set of privileges
- And other differences:
  - E.g., "address" of "function" is in %rax
  - Uses errno
  - Etc.

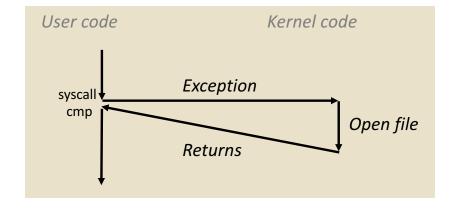

- %rax contains syscall number
- Other arguments in %rdi, %rsi, %rdx, %r10, %r8, %r9
- Return value in %rax
- Negative value is an error corresponding to negative errno

## Fault Example: Page Fault

- User writes to memory location
- That portion (page) of user's memory is currently on disk

```
int a[1000];
main ()
{
    a[500] = 13;
}
```

```
80483b7: c7 05 10 9d 04 08 0d movl $0xd,0x8049d10
```

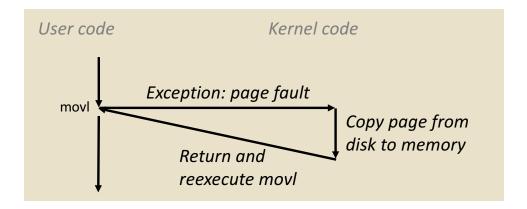

## Fault Example: Invalid Memory Reference

```
int a[1000];
main ()
{
    a[5000] = 13;
}
```

```
80483b7: c7 05 60 e3 04 08 0d movl $0xd,0x804e360
```

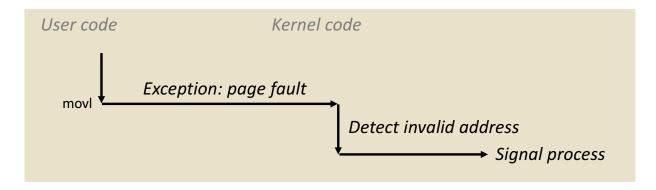

- Sends SIGSEGV signal to user process
- User process exits with "segmentation fault"

## Today

- Exceptional Control Flow
- Exceptions
- Processes
- Process Control

### Processes

- Definition: A *process* is an instance of a running program.
  - One of the most profound ideas in computer science
  - Not the same as "program" or "processor"
- Process provides each program with two key abstractions:
  - Logical control flow
    - Each program seems to have exclusive use of the CPU
    - Provided by kernel mechanism called context switching
  - Private address space
    - Each program seems to have exclusive use of main memory.
    - Provided by kernel mechanism called *virtual memory*

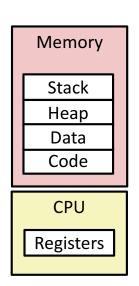

## Multiprocessing: The Illusion

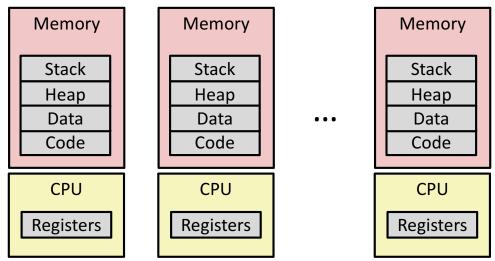

- Computer runs many processes simultaneously
  - Applications for one or more users
    - Web browsers, email clients, editors, ...
  - Background tasks
    - Monitoring network & I/O devices

## Multiprocessing Example

```
000
                                                X xterm
      Processes: 123 total, 5 running, 9 stuck, 109 sleeping, 611 threads
                                                                                           11:47:07
     Load Avg: 1.03, 1.13, 1.14 CPU usage: 3.27% user, 5.15% sys, 91.56% idle
     SharedLibs: 576K resident, OB data, OB linkedit.
     MemRegions: 27958 total, 1127M resident, 35M private, 494M shared.
     PhysMem: 1039M wired, 1974M active, 1062M inactive, 4076M used, 18M free.
     VM: 280G vsize, 1091M framework vsize, 23075213(1) pageins, 5843367(0) pageouts.
     Networks: packets: 41046228/11G in, 66083096/77G out.
     Disks: 17874391/349G read, 12847373/594G written.
     PID
            COMMAND
                          %CPU TIME
                                        #TH
                                             #WQ
                                                  #PORT
                                                        #MREG
                                                              RPRVT
                                                                      RSHRD
                                                                            RSIZE
                                                                                   VPRVT
                                                                                           VSIZE
     99217- Microsoft Of 0.0
                              02:28.34 4
                                                   202
                                                         418
                                                              21M
                                                                      24M
                                                                             21M
                                                                                    66M
                                                                                           763M
      99051
            usbmuxd
                          0.0
                               00:04.10 3
                                                  47
                                                         66
                                                              436K
                                                                      216K
                                                                             480K
                                                                                   60M
                                                                                           2422M
                                                  55
                                                        78
                                                              728K
                                                                      3124K
                                                                            1124K
            iTunesHelper 0.0
                              00:01.23 2
                                                                                   43M
                                                                                           2429M
     99006
                                                  20
                                                                     732K
     84286
            bash
                          0.0
                              00:00.11 1
                                             0
                                                              224K
                                                                             484K
                                                                                   17M
                                                                                           2378M
                                                  32
                                             0
                                                              656K
                                                                     872K
                                                                            692K
                                                                                   9728K
                                                                                          2382M
     84285
            xterm
                          0.0
                              00:00.83 1
                                                  360
     55939- Microsoft Ex 0.3
                               21:58.97 10
                                                        954
                                                              16M
                                                                      65M
                                                                             46M
                                                                                   114M
                                                                                           1057M
                                                  17
                                                              92K
                                                                      212K
                                                                             360K
                                                                                   9632K
     54751
            sleep
                          0.0
                              00:00.00 1
                                                                                          2370M
                                                  33
     54739
                              00:00.00 2
                                                        50
                                                              488K
                                                                     220K
                                                                            1736K
                                                                                           2409M
            launchdadd
                         0.0
                                                                                   48M
                                                  30
     54737
            top
                          6.5
                              00:02.53 1/1
                                                              1416K
                                                                     216K
                                                                            2124K
                                                                                   17M
                                                                                           2378M
                                                  53
     54719
                              00:00.02
                                                              860K
                                                                      216K
                                                                             2184K
                                                                                   53M
                                                                                           2413M
            automountd
                         0.0
                                                  61
     54701
                              00:00.05 4
                                                              1268K
                                                                     2644K
                                                                            3132K
                                                                                   50M
                                                                                           2426M
            ocspd
                         0.0
                                                        389+
                                                              15M+
                                                                      26M+
                                                                             40M+
                                                                                   75M+
     54661
            Grab
                          0.6
                              00:02.75 6
                                                                                          2556M+
     54659 cookied
                          0.0
                              00:00.15 2
                                                  40
                                                        61
                                                              3316K
                                                                     224K
                                                                             4088K
                                                                                   42M
                                                                                           2411M
           mdworker
                          0.0 00:01.67.4
                                                                            16M
                                                                                           2438M

    Running program "top" on Mac

                                                                                   44M
       System has 123 processes, 5 of which are active

    Identified by Process ID (PID)
```

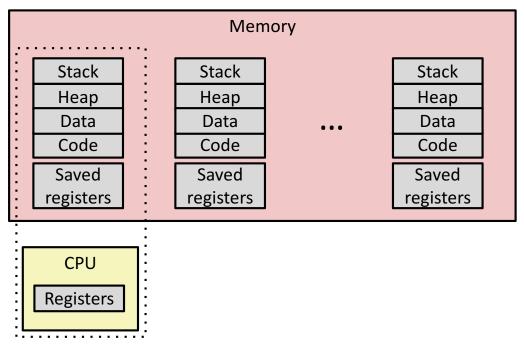

- Single processor executes multiple processes concurrently
  - Process executions interleaved (multitasking)
  - Address spaces managed by virtual memory system (later in course)
  - Register values for nonexecuting processes saved in memory

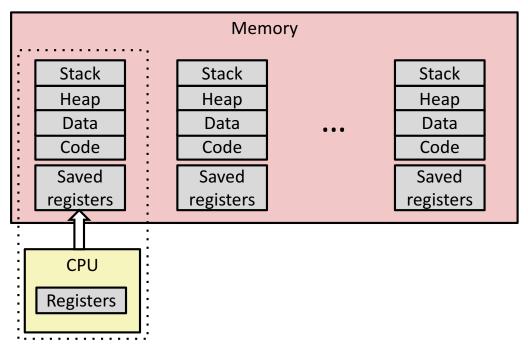

• Save current registers in memory

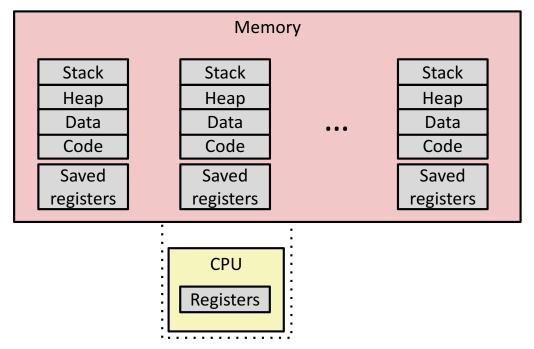

• Schedule next process for execution

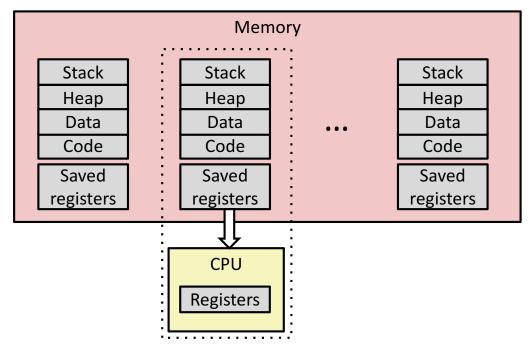

• Load saved registers and switch address space (context switch)

## Multiprocessing: The (Modern) Reality

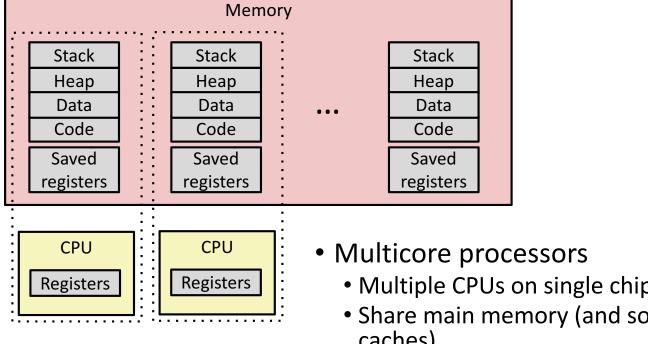

- Multiple CPUs on single chip
- Share main memory (and some caches)
- Each can execute a separate process
  - Scheduling of processors onto cores done by kernel

### Concurrent Processes

- Each process is a logical control flow.
- Two processes *run concurrently* (*are concurrent*) if their flows overlap in time
- Otherwise, they are *sequential*
- Examples (running on single core):
  - Concurrent: A & B, A & C
  - Sequential: B & C

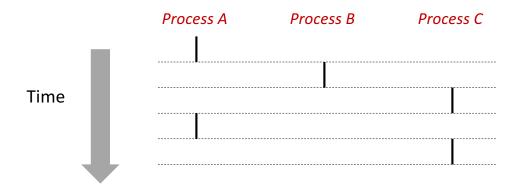

## User View of Concurrent Processes

- Control flows for concurrent processes are physically disjoint in time
- However, we can think of concurrent processes as running in parallel with each other

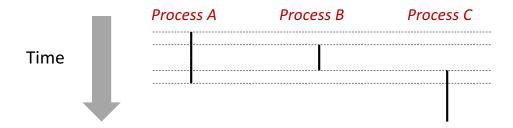

## Context Switching

- Processes are managed by a shared chunk of memoryresident OS code called the kernel
  - Important: the kernel is not a separate process, but rather runs as part of some existing process.
- Control flow passes from one process to another via a context switch

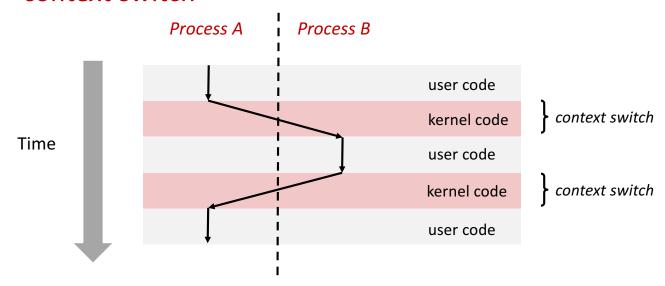

### Context

- all registers values
- %rax %rbx, ..., %rsp, ...
- condition codes
- program counter
- i.e. all visible state in your CPU except memory

## Hmmm, How Does This Work?!

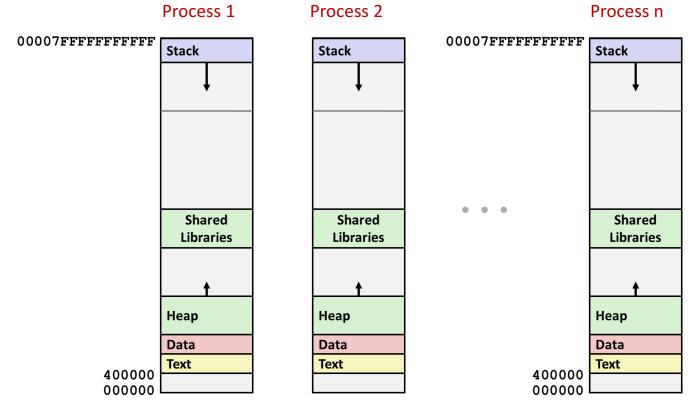

Solution: Virtual Memory (next lecture)

### Context

- all registers values
- %rax %rbx, ..., %rsp, ...
- condition codes
- program counter
- address space: map from program to real addresses

## Today

- Exceptional Control Flow
- Exceptions
- Processes
- Process Control

## System Call Error Handling

- On error, Linux system-level functions typically return -1 and set global variable erro to indicate cause.
- Hard and fast rule:
  - You must check the return status of every system-level function
  - ullet Only exception is the handful of functions that return  $\mathtt{void}$
- Example:

```
if ((pid = fork()) < 0) {
    fprintf(stderr, "fork error: %s\n", strerror(errno));
    exit(-1);
}</pre>
```

## Error-reporting functions

• Can simplify somewhat using an *error-reporting function*:

```
void unix_error(char *msg) /* Unix-style error */
{
    fprintf(stderr, "%s: %s\n", msg, strerror(errno));
    exit(-1);
}
```

```
if ((pid = fork()) < 0)
  unix_error("fork error");</pre>
```

## **Error-handling Wrappers**

• We simplify the code we present to you even further by using error-handling wrappers:

```
pid_t Fork(void)
{
    pid_t pid;

    if ((pid = fork()) < 0)
        unix_error("Fork error");
    return pid;
}</pre>
```

```
pid = Fork();
```

• NOT what you generally want to do in a real application

## Creating and Terminating Processes

From a programmer's perspective, we can think of a process as being in one of three states

- Running
  - Process is either executing, or waiting to be executed and will eventually be scheduled (i.e., chosen to execute) by the kernel
- Stopped
  - Process execution is suspended and will not be scheduled until further notice (next lecture when we study signals)
- Terminated
  - Process is stopped permanently

### Terminating Processes

- Process becomes terminated for one of three reasons:
  - Receiving a signal whose default action is to terminate (next lecture)
  - Returning from the **main** routine
  - Calling the exit function
- void exit(int status)
  - Terminates with an exit status of status
  - Convention: normal return status is 0, nonzero on error
  - Another way to explicitly set the exit status is to return an integer value from the main routine
- exit is called once but never returns.

#### **Creating Processes**

- Parent process creates a new running child process
   by calling fork
- int fork (void)
  - Returns 0 to the child process, child's PID to parent process
  - Child is *almost* identical to parent:
    - Child get an identical (but separate) copy of the parent's virtual address space.
    - Child has a different PID than the parent
- fork is interesting (and often confusing) because it is called *once* but returns *twice*

#### fork Example

```
int main(int argc, char** argv)
{
    pid_t pid;
    int x = 1;

    pid = Fork();
    if (pid == 0) { /* Child */
        printf("child : x=%d\n", ++x);
        return 0;
    }

    /* Parent */
    printf("parent: x=%d\n", --x);
    return 0;
}
```

#### ■ Call once, return twice

- Concurrent execution
  - Can't predict execution order of parent and child

```
linux> ./fork
parent: x=0
child : x=2
```

```
linux> ./fork
child : x=2
parent: x=0
```

```
linux> ./fork
parent: x=0
child : x=2
```

```
linux> ./fork
parent: x=0
child : x=2
```

#### fork Example

```
int main(int argc, char** argv)
{
    pid_t pid;
    int x = 1;

    pid = Fork();
    if (pid == 0) { /* Child */
        printf("child : x=%d\n", ++x);
        printf("child : x=%d\n", ++x);
        return 0;
    }

    /* Parent */
    printf("parent: x=%d\n", --x);
    printf("parent: x=%d\n", --x);
    return 0;
}
```

#### ■ Call once, return twice

#### Concurrent execution

 Can't predict execution order of parent and child

#### Duplicate but separate address space

- x has a value of 1 when fork returns in parent and child
- Subsequent changes to x are independent

```
linux> ./fork
parent: x=0
child : x=2
parent: x=-1
child : x=3
```

#### fork Example

```
int main(int argc, char** argv)
{
    pid_t pid;
    int x = 1;

    pid = Fork();
    if (pid == 0) { /* Child */
        printf("child : x=%d\n", ++x);
        return 0;
    }

    /* Parent */
    printf("parent: x=%d\n", --x);
    return 0;
}
```

```
linux> ./fork
parent: x=0
child : x=2
```

#### ■ Call once, return twice

- Concurrent execution
  - Can't predict execution order of parent and child
- Duplicate but separate address space
  - x has a value of 1 when fork returns in parent and child
  - Subsequent changes to x are independent
  - stdout is the same in both parent and child

## Modeling fork with Process Graphs

- A *process graph* is a useful tool for capturing the partial ordering of statements in a concurrent program:
  - Each vertex is the execution of a statement
  - a -> b means a happens before b
  - Edges can be labeled with current value of variables

## Process Graph Example

```
int main(int argc, char** argv)
   pid t pid;
    int x = 1;
                                                     child: x=2
                                                                       Child
   pid = Fork();
                                                        printf
                                                                 exit
   if (pid == 0) { /* Child */
                                                     parent: x=0
                                             x = = 1
        printf("child: x=%d\n", ++x);
                                                                       Parent
       return 0;
                                                                 exit
                                         main
                                                 for
                                                        printf
                                                  k
    /* Parent */
    printf("parent: x=%d\n", --x);
    return 0;
                                 fork.c
```

#### fork Example: Two consecutive forks

```
void fork2()
{
    printf("L0\n");
    fork();
    printf("L1\n");
    fork();
    printf("Bye\n");
}
```

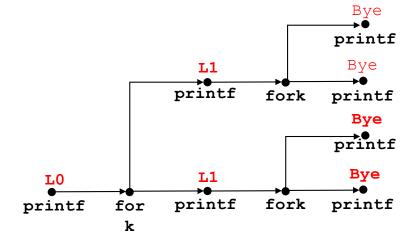

| ole output: |
|-------------|
|             |
|             |
|             |
|             |
|             |
|             |
|             |
|             |

# fork Example: Nested forks in parent

```
void fork4()
{
    printf("L0\n");
    if (fork() != 0) {
        printf("L1\n");
        if (fork() != 0) {
            printf("L2\n");
        }
    }
    printf("Bye\n");
}
```

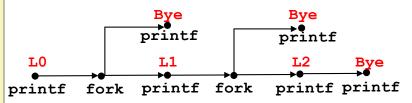

```
Feasible output:

L0

L1

Bye

Bye

L1

Bye

L2

Bye

Bye

L2

Bye
```

## fork Example: Nested forks in children

```
void fork5()
{
    printf("L0\n");
    if (fork() == 0) {
        printf("L1\n");
        if (fork() == 0) {
            printf("L2\n");
        }
    }
    printf("Bye\n");
}
```

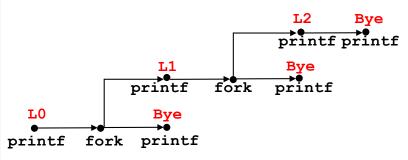

| Feasible output: | Infeasible output: |
|------------------|--------------------|
| L0               | LO                 |
| Bye              | Bye                |
| L1               | L1                 |
| L2               | Bye                |
| Bye              | Bye                |
| Bye              | L2                 |

#### execve: Loading and Running Programs

- int execve(char \*filename, char \*argv[], char \*envp[])
- Loads and runs in the current process:
  - Executable file filename
    - Can be object file or script file (e.g., #!/bin/bash)
  - ...with argument list **argv** 
    - By convention argv[0] == filename
  - ...and environment variable list **envp** 
    - "name=value" strings (e.g., USER=droh)
- Overwrites code, data, and stack
  - Retains PID, open files and signal context
- Called once and never returns
  - ...except if there is an error

#### execve Example

■ Execute "/bin/ls -lt /usr/include" in child process using current environment:

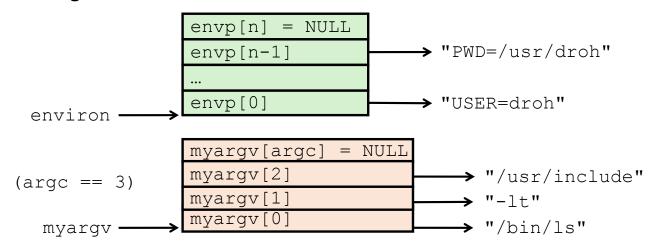

### Summary

- Exceptions
  - Events that require nonstandard control flow
  - Generated externally (interrupts) or internally (traps and faults)
- Processes
  - At any given time, system has multiple active processes
  - Only one can execute at a time on any single core
  - Each process appears to have total control of processor + private memory space

## Summary (cont.)

- Spawning processes
  - Call fork
  - One call, two returns
- Process completion
  - Call exit
  - One call, no return
- Loading and running programs
  - Call execve (or variant)
  - One call, (normally) no return

## Exceptions and Processes

Samira Khan

April 18, 2017